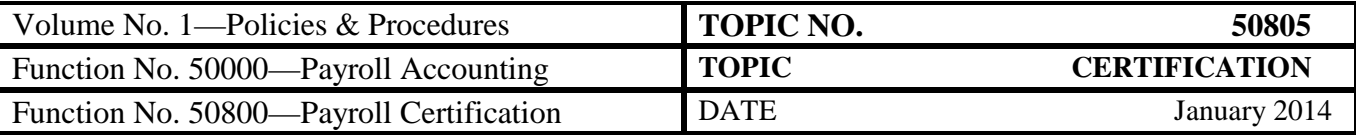

## **Table of Contents**

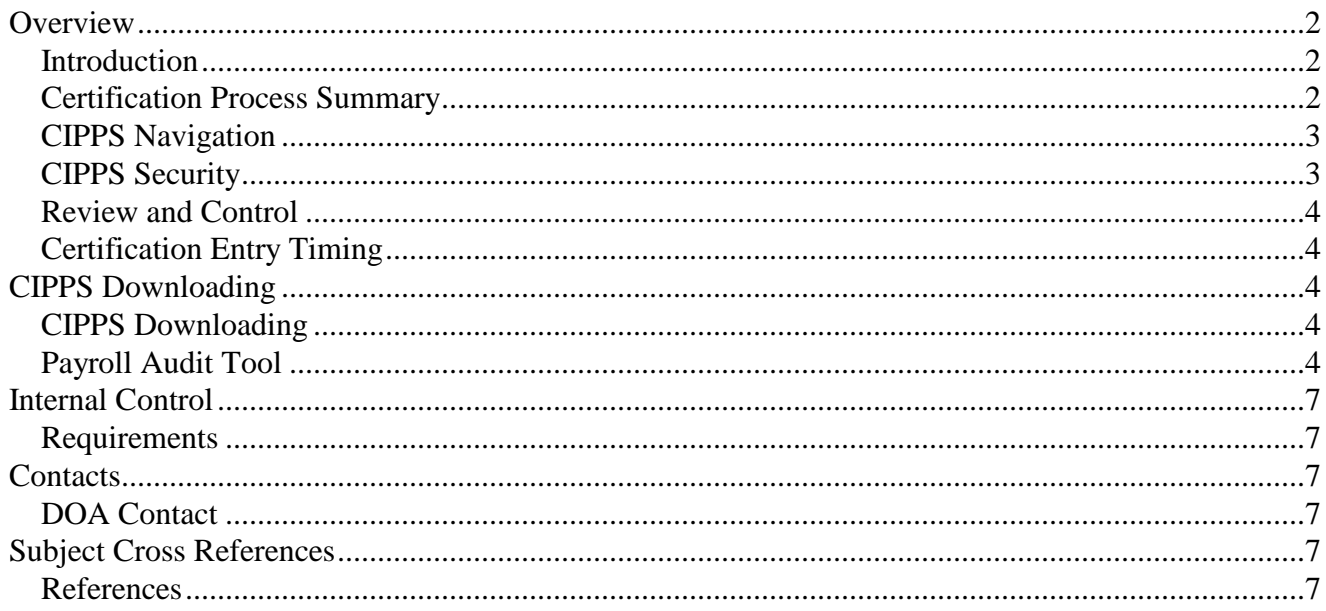

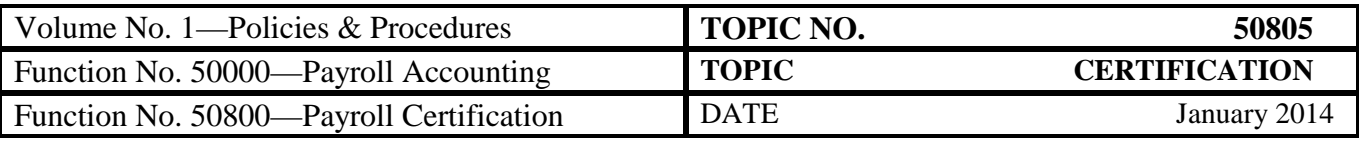

### **Overview**

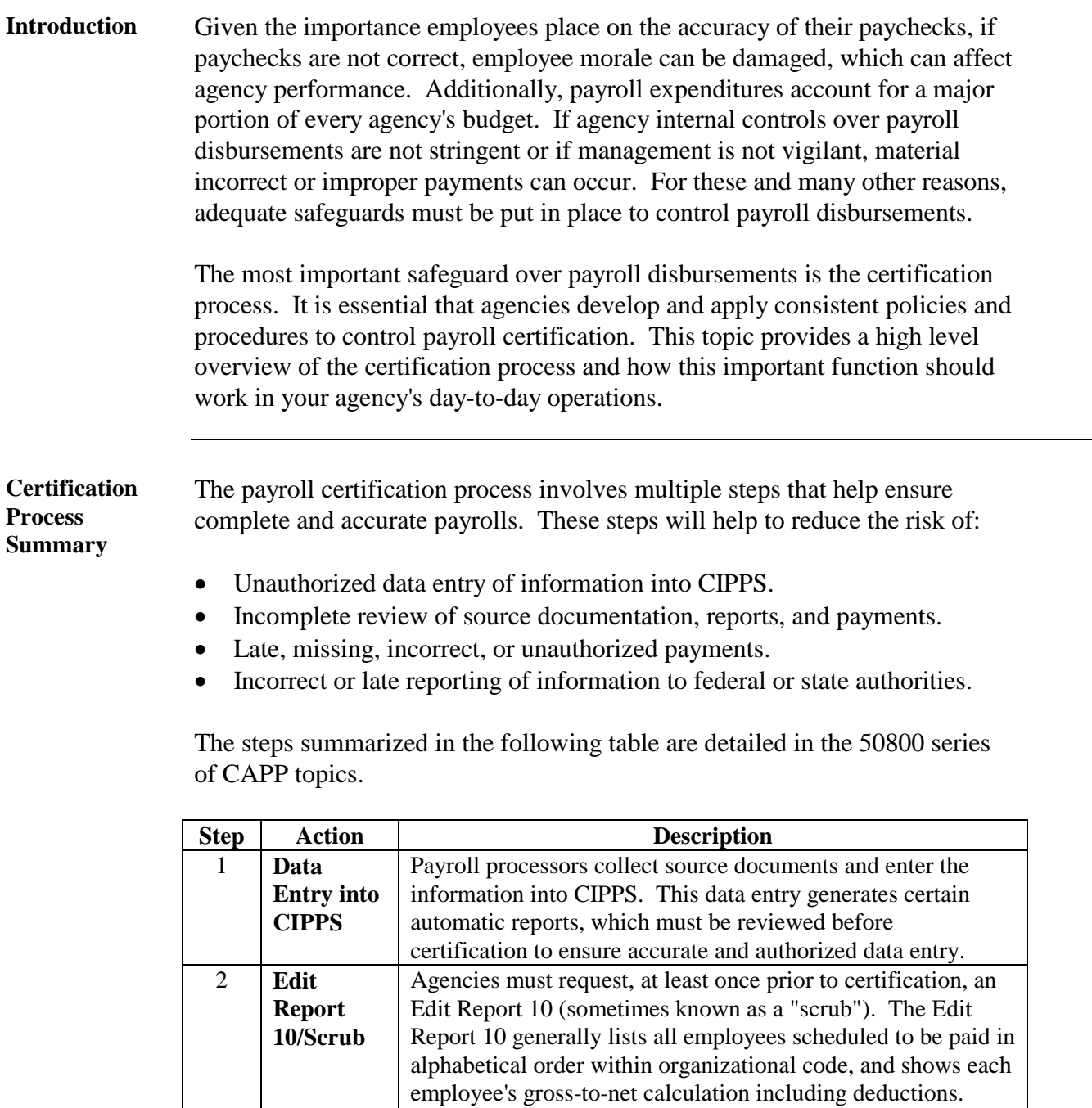

*Continued on next page*

This listing must be reviewed for accuracy, particularly to ensure changes are accurately reflected in employee net pay.

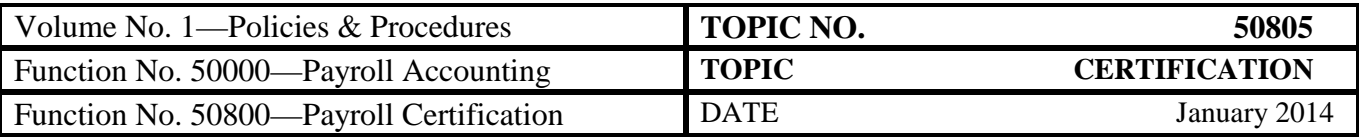

#### **Overview,** Continued

**Certification Process Summary** (continued)

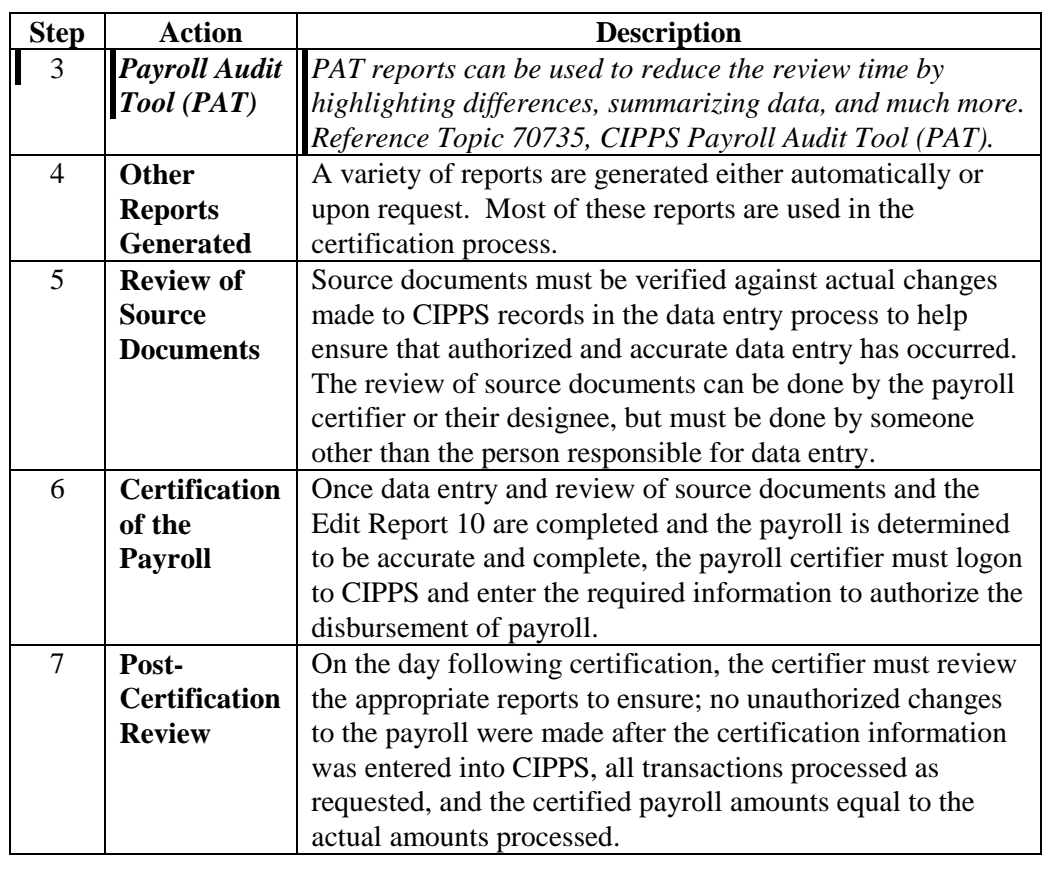

**CIPPS Navigation** Certifiers need basic CIPPS navigational skills. CAPP Topic No. 50110, *CIPPS Navigation,* provides information on how to log-on to the system, access individual screens, use sub-commands, etc. In addition, certifiers are encouraged to attend Introductory CIPPS Payroll classes to help increase their knowledge of CIPPS.

**CIPPS Security** CIPPS provides an important control feature to agencies through computer security and password access. CIPPS can restrict user access to certain data entry screens. Through the security set-up process, agencies can ensure that the processors do not certify, and vice-versa. See CAPP Topic No. 50210, *User System Security.*

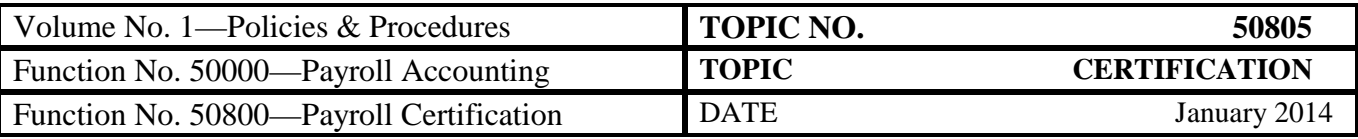

### **Overview,** Continued

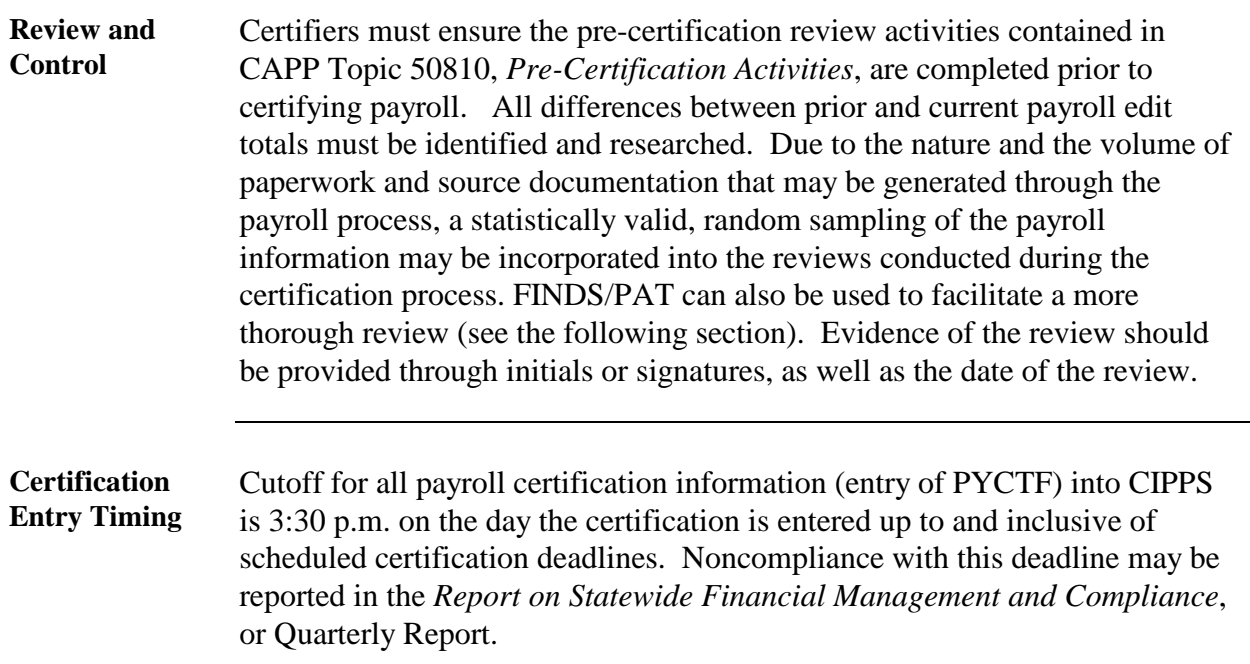

# **CIPPS Downloading**

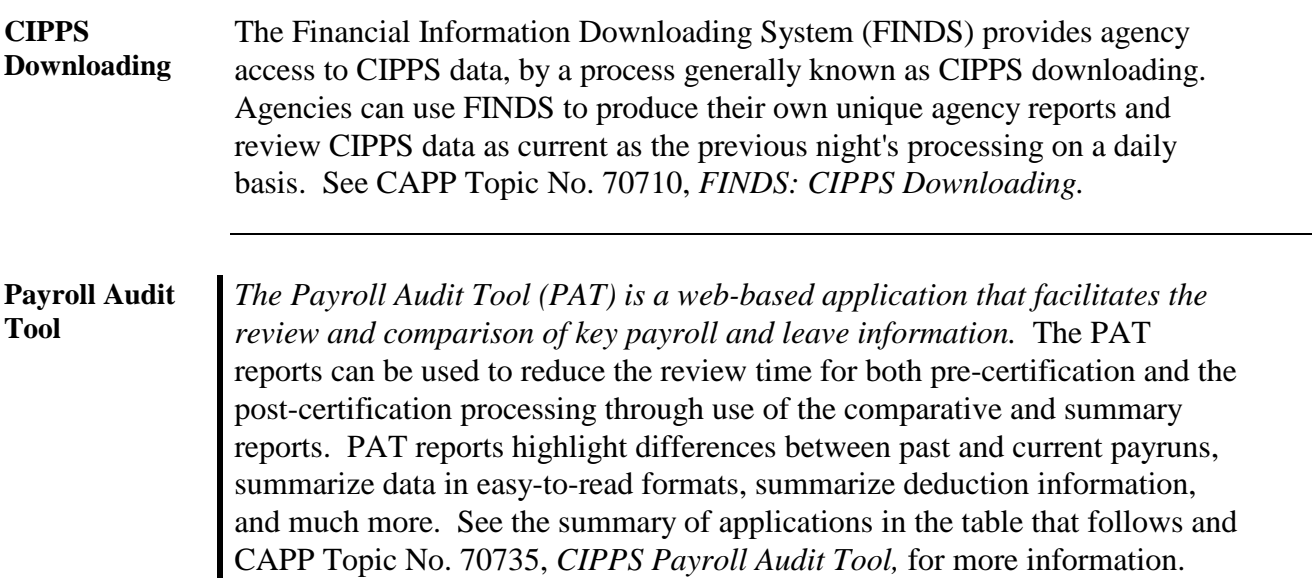

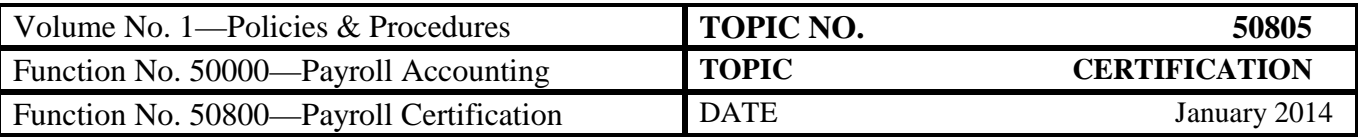

### **Payroll Audit Tool, Continued**

The most commonly used PAT applications for certification and a brief explanation of their purpose are described below:

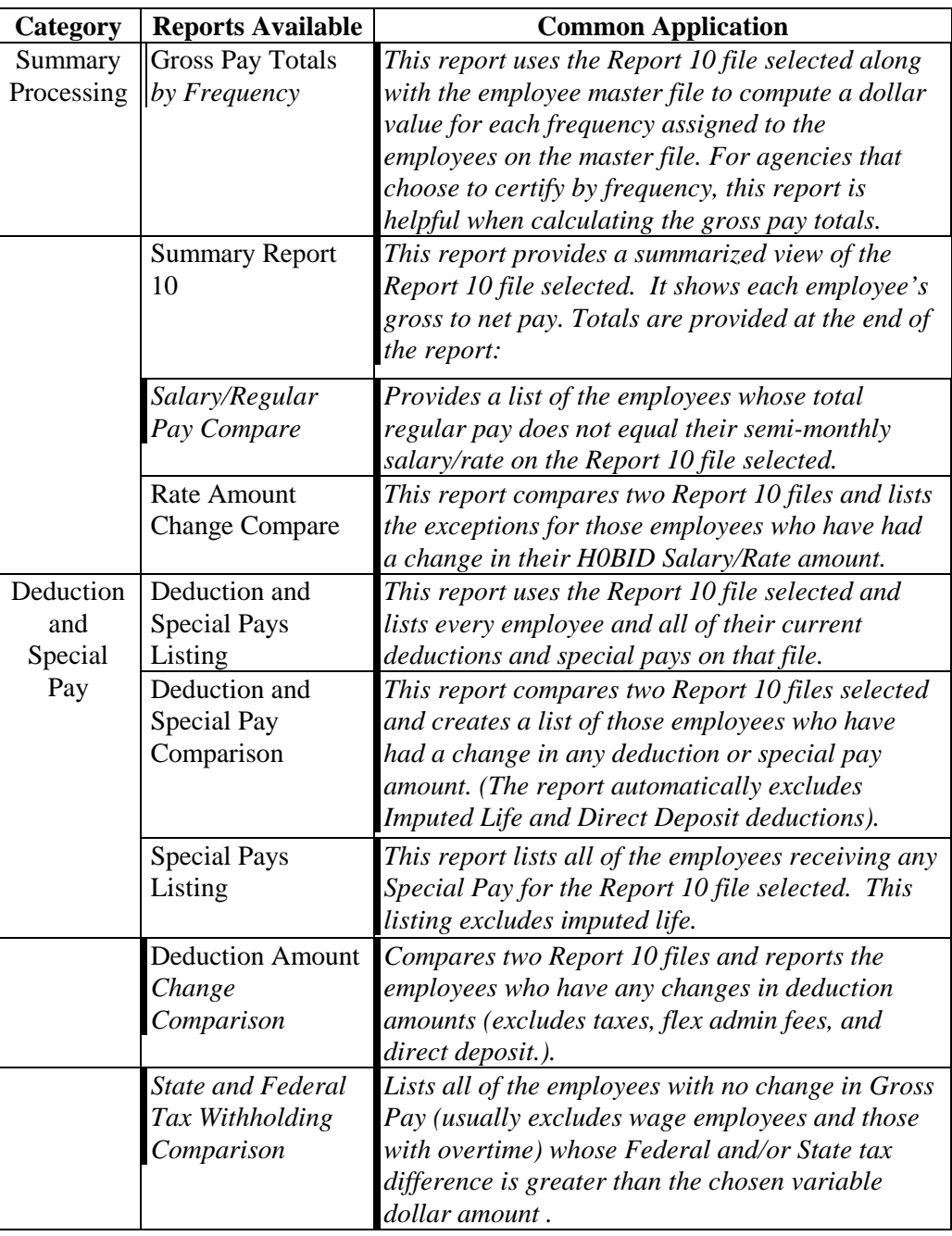

*Continued on next page*

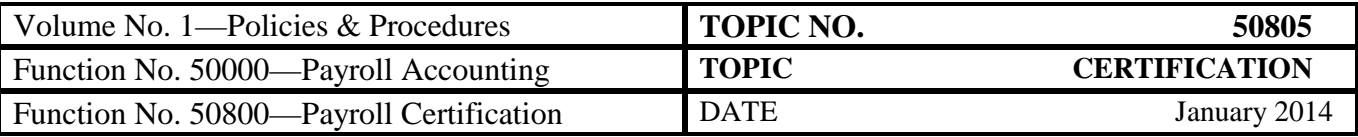

# **Payroll Audit Tool, Continued**

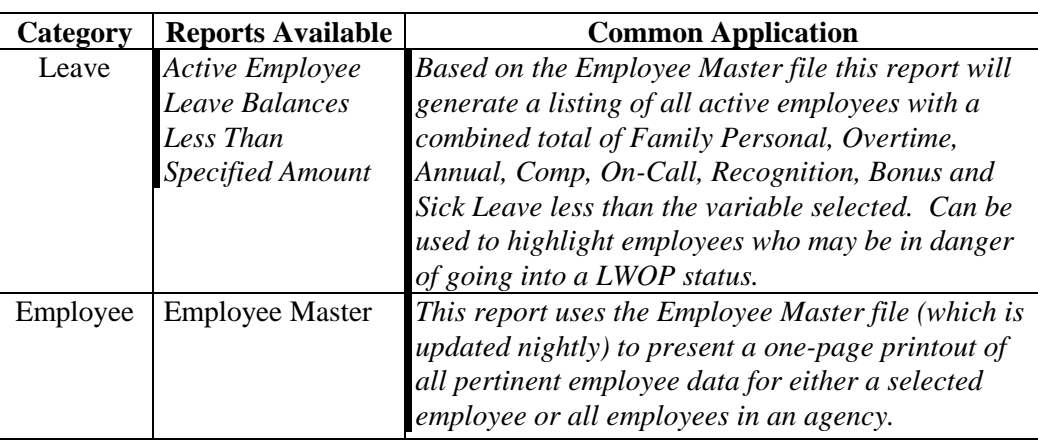

*Continued on next page*

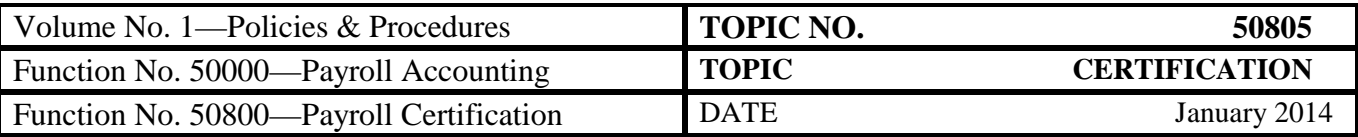

#### **Internal Control**

**Requirements** Accuracy and proper authorization of changes are the goal in the certification process. Agencies must have policies and procedures governing the certification process. The following are the minimum guidelines to use when developing your policies:

- The person responsible for data entry of the payroll cannot be the person responsible for certification of the payroll,
- Assign a primary certifier and a backup in cases when the primary certifier is not available,
- Steps should be taken to ensure that unauthorized personnel do not breach the certification security, and that security is continuously updated.

#### **Contacts**

**DOA Contact** Director, State Payroll Operations Voice: (804) 225-2245 E-mail: [Payroll@doa.virginia.gov](mailto:Payroll@doa.virginia.gov)

> Payroll Business Analyst/Trainer Voice: (804) 225-3065; (804) 225-2382 E-mail: [Payroll@doa.virginia.gov](mailto:Payroll@doa.virginia.gov)

### **Subject Cross References**

**References** CAPP Topic No. 50110, *CIPPS Navigation* CAPP Topic No. 50210, *User System Security* CAPP Topic No. 50810, *Pre-Certification Activities* CAPP Topic No. 50820, *Post-Certification Activities* CAPP Topic No. 70735, *CIPPS Payroll Audit Tool (PAT)*